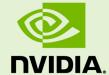

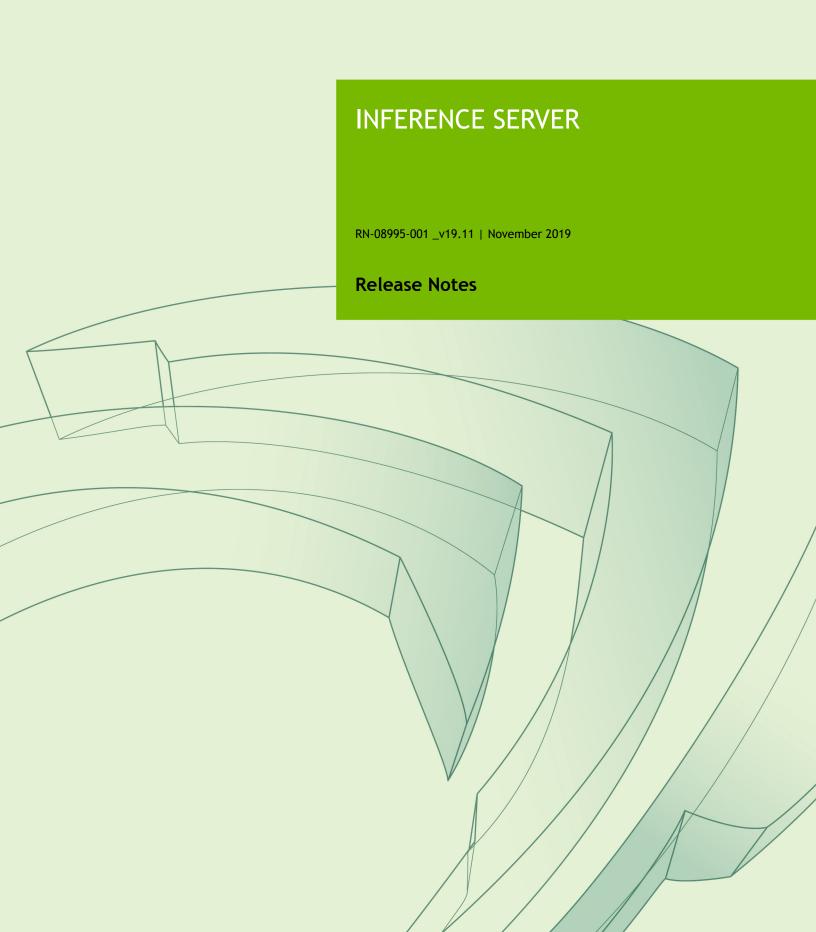

### **TABLE OF CONTENTS**

| Chapter 1. TensorRT Inference Server Overview            | 1  |
|----------------------------------------------------------|----|
| Chapter 2. Pulling A Container                           | 2  |
| Chapter 3. Running The TensorRT inference server         | 3  |
| Chapter 4. TensorRT Inference Server Release 19.11       | 4  |
| Chapter 5. TensorRT Inference Server Release 19.10       | 7  |
| Chapter 6. TensorRT Inference Server Release 19.09       | 9  |
| Chapter 7. TensorRT Inference Server Release 19.08       | 12 |
| Chapter 8. TensorRT Inference Server Release 19.07       | 14 |
| Chapter 9. TensorRT Inference Server Release 19.06       | 16 |
| Chapter 10. TensorRT Inference Server Release 19.05      | 18 |
| Chapter 11. TensorRT Inference Server Release 19.04      | 20 |
| Chapter 12. TensorRT Inference Server Release 19.03      | 22 |
| Chapter 13. TensorRT Inference Server Release 19.02 Beta | 24 |
| Chapter 14. TensorRT Inference Server Release 19.01 Beta | 26 |
| Chapter 15. TensorRT Inference Server Release 18.12 Beta | 28 |
| Chapter 16. TensorRT Inference Server Release 18.11 Beta | 30 |
| Chapter 17. TensorRT Inference Server Release 18.10 Beta | 32 |
| Chapter 18. TensorRT Inference Server Release 18.09 Beta | 34 |
| Chapter 19. Inference Server Release 18.08 Beta          | 36 |
| Chapter 20. Inference Server Release 18.07 Beta          | 38 |
| Chapter 21. Inference Server Release 18.06 Beta          | 40 |
| Chapter 22. Inference Server Release 18.05 Beta          | 42 |
| Chapter 23. Inference Server Release 18.04 Beta          | 44 |

### Chapter 1. TENSORRT INFERENCE SERVER OVERVIEW

The NVIDIA TensorRT Inference Server provides a cloud inferencing solution optimized for NVIDIA GPUs.

The TensorRT inference server provides an inference service via an HTTP or GRPC endpoint, allowing remote clients to request inferencing for any model that is being managed by the server.

The TensorRT inference server itself is included in the TensorRT Inference Server container. External to the container, there are additional C++ and Python client libraries, and additional documentation at GitHub: Inference Server.

This document describes the key features, software enhancements and improvements, any known issues, and how to run this container.

### Chapter 2. PULLING A CONTAINER

Before you can pull a container from the NGC container registry, you must have Docker installed. For DGX users, this is explained in Preparing to use NVIDIA Containers Getting Started Guide.

For users other than DGX, follow the  $NVIDIA^{\otimes}$  GPU Cloud  $^{^{\text{\tiny TM}}}$  (NGC) container registry installation documentation based on your platform.

You must also have access and logged into the NGC container registry as explained in the NGC Getting Started Guide.

There are four repositories where you can find the NGC docker containers.

### nvcr.io/nvidia

The deep learning framework containers are stored in the **nvcr.io/nvidia** repository.

### nvcr.io/hpc

The HPC containers are stored in the nvcr.io/hpc repository.

#### nvcr.io/nvidia-hpcvis

The HPC visualization containers are stored in the **nvcr.io/nvidia-hpcvis** repository.

### nvcr.io/partner

The partner containers are stored in the nvcr.io/partner repository. Currently the partner containers are focused on Deep Learning or Machine Learning, but that doesn't mean they are limited to those types of containers.

### Chapter 3. RUNNING THE TENSORRT INFERENCE SERVER

Before running the inference server, you must first set up a model store containing the models that the server will make available for inferencing. The <u>TensorRT Inference</u> <u>Server documentation</u> describes how to create a model store. For this example, assume the model store is created on the host system directory <code>/path/to/model/store</code>.

The following command will launch the inference server using that model store.

```
docker run --gpus all --rm --shm-size=1g --ulimit memlock=-1 --ulimit
  stack=67108864 -p8000:8000 -p8001:8001 -v/path/to/model/store:/tmp/models
  tensorrtserver:19.xx-py3 /opt/tensorrtserver/bin/trtserver --model-store=/tmp/
models
```

Where tensorrtserver:19.xx-py3 is the container that was pulled from the NGC container registry as described in <u>Installing PreBuilt Containers</u>.

The nvidia-docker -v option maps /path/to/model/store on the host into the container at /tmp/models, and the --model-store option to the inference server is used to point to /tmp/models as the model store.

The inference server listens on port 8000 and the above command uses the **-p** flag to map container port 8000 to host port 8000. A different host port can be used by modifying the **-p** flag, for example **-p9000:8000** will cause the inference server to be available on host port 9000.

The --shm-size and --ulimit flags are recommended to improve inference server performance. For --shm-size the minimum recommended size is 1g but larger sizes may be necessary depending on the number and size of models being served.

Additionally, C++ and Python client libraries and examples are available at <u>GitHub:</u> <u>TensorRT Inference Server</u>. These libraries and examples demonstrate how to communicate with the Inference Server container from a C++ or Python application.

### Chapter 4. TENSORRT INFERENCE SERVER RELEASE 19.11

The TensorRT Inference Server container image, release 19.11, is available on <u>NGC</u> and is open source on <u>GitHub</u>.

### Contents of the TensorRT inference server container

The TensorRT Inference Server Docker image contains the inference server executable and related shared libraries in /opt/tensorrtserver.

The container also includes the following:

- ▶ Ubuntu 18.04
- ► NVIDIA CUDA 10.2.89 including cuBLAS 10.2.2.89
- ► NVIDIA cuDNN 7.6.5
- ► NVIDIA NCCL 2.5.6 (optimized for NVLink<sup>TM</sup>)
- ► MLNX OFED
- ▶ OpenMPI 3.1.4
- ► TensorRT 6.0.1

### **Driver Requirements**

Release 19.11 is based on <u>NVIDIA CUDA 10.2.89</u>, which requires <u>NVIDIA Driver</u> release 440.30. However, if you are running on Tesla (for example, T4 or any other Tesla board), you may use NVIDIA driver release 396, 384.111+, 410 or 418.xx. The CUDA driver's compatibility package only supports particular drivers. For a complete list of supported drivers, see the <u>CUDA Application Compatibility</u> topic. For more information, see <u>CUDA Compatibility</u> and <u>Upgrades</u>.

### **GPU Requirements**

Release 19.11 supports CUDA compute capability 6.0 and higher. This corresponds to GPUs in the Pascal, Volta, and Turing families. Specifically, for a list of GPUs that this compute capability corresponds to, see <u>CUDA GPUs</u>. For additional support details, see <u>Deep Learning Frameworks Support Matrix</u>.

### **Key Features and Enhancements**

This Inference Server release includes the following key features and enhancements.

- ► The inference server container image version 19.11 is based on <a href="NVIDIA TensorRT">NVIDIA TensorRT</a> Inference Server 1.8.0, <a href="TensorFlow 1.15.0">TensorFlow 1.15.0</a>, <a href="ONNX Runtime 1.0.0">ONNX Runtime 1.0.0</a>, and <a href="PyTorch 1.3.0">PyTorch 1.3.0</a>.
- Shared-memory support is expanded to include CUDA shared memory.
- ▶ Improve efficiency of pinned-memory used for ensemble models.
- ► The perf\_client application has been improved with easier-to-use command-line arguments (while maintaining compatibility with existing arguments).
- Support for string tensors added to perf client.
- Documentation contains a new *Optimization* section discussing some common optimization strategies and how to use perf\_client to explore these strategies.
- ► Latest version of <u>NVIDIA CUDA 10.2.89</u> including <u>cuBLAS 10.2.2.89</u>
- ► Latest version of NVIDIA cuDNN 7.6.5
- ► Latest version of NVIDIA NCCL 2.5.6
- Ubuntu 18.04 with October 2019 updates

#### **Deprecated Features**

- ► The asynchronous inference API has been removed from the C++ and Python client libraries.
  - ► In the C++ library:
    - ► The non-callback version of the **AsyncRun** function is removed.
    - ► The GetReadyAsyncRequest function is removed.
    - ► The signature of the GetAsyncRunResults function was changed to remove the is ready and wait arguments.
  - In the Python library:
    - ► The non-callback version of the **async run** function was removed.
    - The get ready async request function was removed.
    - ► The signature of the get\_async\_run\_results function was changed to remove the wait argument.

### **Known Issues**

- ► The beta of the custom backend API version 2 has non-backwards compatible changes to enable complete support for input and output tensors in both CPU and GPU memory:
  - ► The signature of the CustomGetNextInputV2Fn\_t function adds the memory\_type\_id argument.
  - ► The signature of the CustomGetOutputV2Fn\_t function adds the memory\_type\_id argument.
- ► The beta of the inference server library API has non-backwards compatible changes to enable complete support for input and output tensors in both CPU and GPU memory:
  - The signature and operation of the TRTSERVER\_ResponseAllocatorAllocFn\_t function has changed. See src/core/trtserver.h for a description of the new behavior.
  - ► The signature of the TRTSERVER\_InferenceRequestProviderSetInputData function adds the memory\_type\_id argument.
  - ► The signature of the TRTSERVER\_InferenceResponseOutputData function add the memory\_type\_id argument.
- TensorRT reformat-free I/O is not supported.
- ► Some versions of Google Kubernetes Engine (GKE) contain a regression in the handling of LD\_LIBRARY\_PATH that prevents the inference server container from running correctly (see <u>issue 141255952</u>). Use a GKE 1.13 or earlier version or a GKE 1.14.6 or later version to avoid this issue.

### Chapter 5. TENSORRT INFERENCE SERVER RELEASE 19.10

The TensorRT Inference Server container image, release 19.10, is available on <u>NGC</u> and is open source on <u>GitHub</u>.

### Contents of the TensorRT inference server container

The TensorRT Inference Server Docker image contains the inference server executable and related shared libraries in /opt/tensorrtserver.

The container also includes the following:

- ▶ Ubuntu 18.04
- ► NVIDIA CUDA 10.1.243 including cuBLAS 10.2.1.243
- ► NVIDIA cuDNN 7.6.4
- ► NVIDIA NCCL 2.4.8 (optimized for NVLink<sup>TM</sup>)
- ► MLNX OFED
- ▶ OpenMPI 3.1.4
- ► TensorRT 6.0.1

### **Driver Requirements**

Release 19.10 is based on NVIDIA CUDA 10.1.243, which requires NVIDIA Driver release 418.xx. However, if you are running on Tesla (for example, T4 or any other Tesla board), you may use NVIDIA driver release 396, 384.111+ or 410. The CUDA driver's compatibility package only supports particular drivers. For a complete list of supported drivers, see the CUDA Application Compatibility topic. For more information, see CUDA Compatibility and Upgrades.

### **GPU Requirements**

Release 19.10 supports CUDA compute capability 6.0 and higher. This corresponds to GPUs in the Pascal, Volta, and Turing families. Specifically, for a list of GPUs that this compute capability corresponds to, see <u>CUDA GPUs</u>. For additional support details, see <u>Deep Learning Frameworks Support Matrix</u>.

### **Key Features and Enhancements**

This Inference Server release includes the following key features and enhancements.

- ► The inference server container image version 19.10 is based on <a href="NVIDIA TensorRT">NVIDIA TensorRT</a> Inference Server 1.7.0, <a href="TensorFlow 1.14.0">TensorFlow 1.14.0</a>, <a href="ONNX Runtime 0.4.0">ONNX Runtime 0.4.0</a>, and <a href="PyTorch 1.3.0">PyTorch 1.3.0</a>.
- A Client SDK container is now provided on NGC in addition to the inference server container. The client SDK container includes the client libraries and examples.
- Latest version of NVIDIA cuDNN 7.6.4
- ► TensorRT optimization may now be enabled for any TensorFlow model by enabling the feature in the optimization section of the model configuration.
- ► The ONNXRuntime backend now includes the TensorRT and Open Vino execution providers. These providers are enabled in the optimization section of the model configuration.
- Automatic configuration generation (--strict-model-config=false) now works correctly for TensorRT models with variable-sized inputs and/or outputs.
- Multiple model repositories may now be specified on the command line. Optional command-line options can be used to explicitly load specific models from each repository.
- ► Ensemble models are now pruned dynamically so that only models needed to calculate the requested outputs are executed.
- The example clients now include a simple Go example that uses the GRPC API.
- ▶ Ubuntu 18.04 with September 2019 updates

#### **Known Issues**

- ▶ In TensorRT 6.0.1, reformat-free I/O is not supported.
- ▶ Some versions of Google Kubernetes Engine (GKE) contain a regression in the handling of LD\_LIBRARY\_PATH that prevents the inference server container from running correctly (see <u>issue 141255952</u>). Use a GKE 1.13 or earlier version or a GKE 1.14.6 or later version to avoid this issue.

### Chapter 6. TENSORRT INFERENCE SERVER RELEASE 19.09

The TensorRT Inference Server container image, release 19.09, is available on <u>NGC</u> and is open source on <u>GitHub</u>.

### Contents of the TensorRT inference server container

The TensorRT Inference Server Docker image contains the inference server executable and related shared libraries in /opt/tensorrtserver.

The container also includes the following:

- ▶ Ubuntu 18.04
- ► NVIDIA CUDA 10.1.243 including cuBLAS 10.2.1.243
- ► NVIDIA cuDNN 7.6.3
- ► NVIDIA NCCL 2.4.8 (optimized for NVLink<sup>TM</sup>)
- ► MLNX OFED
- ▶ OpenMPI 3.1.4
- ► TensorRT 6.0.1

### **Driver Requirements**

Release 19.09 is based on <u>NVIDIA CUDA 10.1.243</u>, which requires <u>NVIDIA Driver</u> release 418.xx. However, if you are running on Tesla (for example, T4 or any other Tesla board), you may use NVIDIA driver release 396, 384.111+ or 410. The CUDA driver's compatibility package only supports particular drivers. For a complete list of supported drivers, see the <u>CUDA Application Compatibility</u> topic. For more information, see <u>CUDA Compatibility and Upgrades</u>.

### **GPU Requirements**

Release 19.09 supports CUDA compute capability 6.0 and higher. This corresponds to GPUs in the Pascal, Volta, and Turing families. Specifically, for a list of GPUs that this compute capability corresponds to, see <u>CUDA GPUs</u>. For additional support details, see <u>Deep Learning Frameworks Support Matrix</u>.

### **Key Features and Enhancements**

This Inference Server release includes the following key features and enhancements.

- ► The inference server container image version 19.09 is based on <u>NVIDIA TensorRT</u> <u>Inference Server</u> 1.6.0, <u>TensorFlow</u> 1.14.0, <u>ONNX Runtime</u> 0.4.0, and <u>PyTorch</u> 1.2.0.
- ► Latest version of <u>NVIDIA cuDNN 7.6.3</u>
- Latest version of TensorRT 6.0.1
- ▶ Added TensorRT 6 support, which includes support for TensorRT dynamic shapes
- ▶ Shared memory support is added as an alpha feature in this release. This support allows input and output tensors to be communicated via shared memory instead of over the network. Currently only system (CPU) shared memory is supported.
- Amazon S3 is now supported as a remote file system for model repositories. Use the s3:// prefix on model repository paths to reference S3 locations.
- ► The inference server library API is available as a beta in this release. The library API allows you to link against libtrtserver.so so that you can include all the inference server functionality directly in your application.
- ▶ GRPC endpoint performance improvement. The inference server's GRPC endpoint now uses significantly less memory while delivering higher performance.
- ► The ensemble scheduler is now more flexible in allowing batching and non-batching models to be composed together in an ensemble.
- ► The ensemble scheduler will now keep tensors in GPU memory between models when possible. Doing so significantly increases performance of some ensembles by avoiding copies to and from system memory.
- ► The performance client, perf\_client, now supports models with variable-sized input tensors.
- ▶ Ubuntu 18.04 with August 2019 updates

### **Known Issues**

- ► The ONNX Runtime backend could not be updated to the 0.5.0 release due to multiple performance and correctness issues with that release.
- TensorRT 6:
  - ▶ Reformat-free I/O is not supported.
  - ▶ Only models that have a single optimization profile are currently supported.

► Google Kubernetes Engine (GKE) version 1.14 contains a regression in the handling of LD\_LIBRARY\_PATH that prevents the inference server container from running correctly (see <u>issue 141255952</u>). Use a GKE 1.13 or earlier version to avoid this issue.

### Chapter 7. TENSORRT INFERENCE SERVER RELEASE 19.08

The TensorRT Inference Server container image, release 19.08, is available on <u>NGC</u> and is open source on <u>GitHub</u>.

### Contents of the TensorRT inference server container

The TensorRT Inference Server Docker image contains the inference server executable and related shared libraries in /opt/tensorrtserver.

The container also includes the following:

- ▶ Ubuntu 18.04
- ► NVIDIA CUDA 10.1.243 including cuBLAS 10.2.1.243
- ► NVIDIA cuDNN 7.6.2
- ► NVIDIA NCCL 2.4.8 (optimized for NVLink<sup>TM</sup>)
- ► MLNX OFED +4.0
- ▶ OpenMPI 3.1.4
- ► TensorRT 5.1.5

### **Driver Requirements**

Release 19.08 is based on NVIDIA CUDA 10.1.243, which requires NVIDIA Driver release 418.87. However, if you are running on Tesla (Tesla V100, Tesla P4, Tesla P40, or Tesla P100), you may use NVIDIA driver release 384.111+ or 410. The CUDA driver's compatibility package only supports particular drivers. For a complete list of supported drivers, see the CUDA Application Compatibility topic. For more information, see CUDA Compatibility and Upgrades.

### **GPU Requirements**

Release 19.08 supports CUDA compute capability 6.0 and higher. This corresponds to GPUs in the Pascal, Volta, and Turing families. Specifically, for a list of GPUs that this compute capability corresponds to, see <u>CUDA GPUs</u>. For additional support details, see <u>Deep Learning Frameworks Support Matrix</u>.

### **Key Features and Enhancements**

This Inference Server release includes the following key features and enhancements.

- ► The inference server container image version 19.08 is based on <u>NVIDIA TensorRT</u> <u>Inference Server</u> 1.5.0, <u>TensorFlow 1.14.0</u>, <u>ONNX Runtime 0.4.0</u>, and <u>PyTorch 1.2.0a0</u>.
- Added a new execution mode allows the inference server to start without loading any models from the model repository. Model loading and unloading is then controlled by a new GRPC/HTTP model control API.
- Added a new instance-group mode allows TensorFlow models that explicitly distribute inferencing across multiple GPUs to run in that manner in the inference server.
- Improved input/output tensor reshape to allow variable-sized dimensions in tensors being reshaped.
- Added a C++ wrapper around the custom backend C API to simplify the creation of custom backends. This wrapper is included in the custom backend SDK.
- ▶ Improved the accuracy of the *compute* statistic reported for inference requests. Previously the compute statistic included some additional time beyond the actual compute time.
- ► The performance client, perf\_client, now reports more information for ensemble models, including statistics for all contained models and the entire ensemble.
- ► Latest version of <u>NVIDIA CUDA 10.1.243</u> including <u>cuBLAS 10.2.1.243</u>
- ► Latest version of <u>NVIDIA cuDNN 7.6.2</u>
- ► Latest version of <u>NVIDIA NCCL 2.4.8</u>
- ► Latest version of MLNX OFED +4.0
- Latest version of <u>OpenMPI 3.1.4</u>
- Ubuntu 18.04 with July 2019 updates

#### **Known Issues**

There are no known issues in this release.

### Chapter 8. TENSORRT INFERENCE SERVER RELEASE 19.07

The TensorRT Inference Server container image, release 19.07, is available on <u>NGC</u> and is open source on <u>GitHub</u>.

### Contents of the TensorRT inference server container

The TensorRT Inference Server Docker image contains the inference server executable and related shared libraries in /opt/tensorrtserver.

The container also includes the following:

- ▶ Ubuntu 18.04
- ► NVIDIA CUDA 10.1.168 including cuBLAS 10.2.0.168
- ► NVIDIA cuDNN 7.6.1
- ► NVIDIA NCCL 2.4.7 (optimized for NVLink<sup>™</sup>)
- ► MLNX OFED +3.4
- ► OpenMPI 3.1.3
- ► TensorRT 5.1.5

#### **Driver Requirements**

Release 19.07 is based on NVIDIA CUDA 10.1.168, which requires NVIDIA Driver release 418.67. However, if you are running on Tesla (Tesla V100, Tesla P4, Tesla P40, or Tesla P100), you may use NVIDIA driver release 384.111+ or 410. The CUDA driver's compatibility package only supports particular drivers. For a complete list of supported drivers, see the CUDA Application Compatibility topic. For more information, see CUDA Compatibility and Upgrades.

### **GPU Requirements**

Release 19.07 supports CUDA compute capability 6.0 and higher. This corresponds to GPUs in the Pascal, Volta, and Turing families. Specifically, for a list of GPUs that this compute capability corresponds to, see <u>CUDA GPUs</u>. For additional support details, see <u>Deep Learning Frameworks Support Matrix</u>.

### **Key Features and Enhancements**

This Inference Server release includes the following key features and enhancements.

- ► The inference server container image version 19.07 is based on <u>NVIDIA TensorRT</u> <u>Inference Server 1.4.0, TensorFlow 1.14.0, ONNX Runtime 0.4.0, and Caffe2 0.8.2</u>.
- Added libtorch as a new backend. PyTorch models manually decorated or automatically traced to produce TorchScript can now be run directly by the inference server.
- ▶ Build system converted from bazel to CMake. The new CMake-based build system is more transparent, portable and modular.
- ► To simplify the creation of custom backends, a <u>Custom Backend SDK</u> and improved documentation is now available.
- ► Improved AsyncRun API in C++ and Python client libraries.
- perf\_client can now use user-supplied input data (previously used random or zero input data).
- **perf\_client** now reports latency at multiple confidence percentiles (p50, p90, p95, p99) as well as a user-supplied percentile that is also used to stabilize latency results.
- Improvements to automatic model configuration creation (--strict-model-config=false).
- ► C++ and Python client libraries now allow additional HTTP headers to be specified when using the HTTP protocol.
- ► Latest version of NVIDIA cuDNN 7.6.1
- ► Latest version of MLNX OFED +3.4
- ► Latest version of <u>Ubuntu 18.04</u>

#### **Known Issues**

There are no known issues in this release.

### Chapter 9. TENSORRT INFERENCE SERVER RELEASE 19.06

The TensorRT Inference Server container image, release 19.06, is available on <u>NGC</u> and is open source on <u>GitHub</u>.

### Contents of the TensorRT inference server container

The TensorRT Inference Server Docker image contains the inference server executable and related shared libraries in /opt/tensorrtserver.

The container also includes the following:

- ▶ Ubuntu 16.04
- ► NVIDIA CUDA 10.1.168 including cuBLAS 10.2.0.168
- ► NVIDIA cuDNN 7.6.0
- ► NVIDIA NCCL 2.4.7 (optimized for NVLink<sup>™</sup>)
- ▶ OpenMPI 3.1.3
- ► TensorRT 5.1.5

### **Driver Requirements**

Release 19.06 is based on <u>NVIDIA CUDA 10.1.168</u>, which requires <u>NVIDIA Driver</u> release 418.xx. However, if you are running on Tesla (Tesla V100, Tesla P4, Tesla P40, or Tesla P100), you may use NVIDIA driver release 384.111+ or 410. The CUDA driver's compatibility package only supports particular drivers. For a complete list of supported drivers, see the <u>CUDA Application Compatibility</u> topic. For more information, see <u>CUDA Compatibility and Upgrades</u>.

### **GPU Requirements**

Release 19.06 supports CUDA compute capability 6.0 and higher. This corresponds to GPUs in the Pascal, Volta, and Turing families. Specifically, for a list of GPUs that this

### **Key Features and Enhancements**

This Inference Server release includes the following key features and enhancements.

- ► The inference server container image version 19.06 is based on <u>NVIDIA TensorRT Inference Server 1.3.0, TensorFlow 1.13.1, ONNX Runtime 0.4.0</u>, and <u>Caffe2 0.8.2</u>.
- ► Latest version of <u>NVIDIA CUDA 10.1.168</u> including <u>cuBLAS 10.2.0.168</u>
- Latest version of <u>NVIDIA NCCL 2.4.7</u>
- ▶ Added ONNX Runtime as a new backend. The ONNX Runtime backend allows the inference server to directly run ONNX models without requiring conversion to Caffe2 or TensorRT.
- ► HTTP health port may be specified independently of inference and status HTTP port with --http-health-port flag.
- Fixed bug in perf\_client that caused high CPU usage by client that could lower the measured inference/sec in some cases.
- Ubuntu 16.04 with May 2019 updates (see Announcements)

#### **Announcements**

In the next release, we will no longer support <u>Ubuntu 16.04</u>. Release 19.07 will instead support <u>Ubuntu 18.04</u>.

### **Known Issues**

▶ Google Cloud Storage (GCS) support is not available in this release. Support for GCS will be re-enabled in the 19.07 release.

# Chapter 10. TENSORRT INFERENCE SERVER RELEASE 19.05

The TensorRT Inference Server container image, release 19.05, is available on <u>NGC</u> and is open source on <u>GitHub</u>.

### Contents of the TensorRT inference server container

The TensorRT Inference Server Docker image contains the inference server executable and related shared libraries in /opt/tensorrtserver.

The container also includes the following:

- ▶ Ubuntu 16.04
- NVIDIA CUDA 10.1 Update 1 including cuBLAS 10.1 Update 1
- ► NVIDIA cuDNN 7.6.0
- ► NVIDIA NCCL 2.4.6 (optimized for NVLink TM)
- ▶ OpenMPI 3.1.3
- ► TensorRT 5.1.5

### **Driver Requirements**

Release 19.05 is based on CUDA 10.1 Update 1, which requires NVIDIA Driver release 418.xx. However, if you are running on Tesla (Tesla V100, Tesla P4, Tesla P40, or Tesla P100), you may use NVIDIA driver release 384.111+ or 410. The CUDA driver's compatibility package only supports particular drivers. For a complete list of supported drivers, see the CUDA Application Compatibility topic. For more information, see CUDA Compatibility and Upgrades.

### **GPU Requirements**

Release 19.05 supports CUDA compute capability 6.0 and higher. This corresponds to GPUs in the Pascal, Volta, and Turing families. Specifically, for a list of GPUs that this

### **Key Features and Enhancements**

This Inference Server release includes the following key features and enhancements.

- ► The inference server container image version 19.05 is based on <u>NVIDIA TensorRT</u> <u>Inference Server</u> 1.2.0, <u>TensorFlow</u> 1.13.1, and <u>Caffe2</u> 0.8.2.
- ► Latest version of NVIDIA CUDA 10.1 Update 1 including cuBLAS 10.1 Update 1
- ► Latest version of <u>NVIDIA cuDNN 7.6.0</u>
- ► Latest version of <u>TensorRT 5.1.5</u>
- Ensembling is now available. An ensemble represents a pipeline of one or more models and the connection of input and output tensors between those models. A single inference request to an ensemble will trigger the execution of the entire pipeline.
- Added a Helm chart that deploys a single TensorRT Inference Server into a Kubernetes cluster.
- ► The client Makefile now supports building for both Ubuntu 18.04 and Ubuntu 16.04. The Python wheel produced from the build is now compatible with both Python2 and Python3.
- ► The perf\_client application now has a --percentile flag that can be used to report latencies instead of reporting average latency (which remains the default). For example, using --percentile=99 causes perf\_client to report the 99th percentile latency.
- ► The **perf\_client** application now has a **-z** option to use zero-valued input tensors instead of random values.
- ► Improved error reporting of incorrect input/output tensor names for TensorRT models.
- ▶ Added --allow-gpu-metrics option to enable/disable reporting of GPU metrics.

### **Known Issues**

There are no known issues in this release.

### Chapter 11. TENSORRT INFERENCE SERVER RELEASE 19.04

The TensorRT Inference Server container image, release 19.04, is available on <u>NGC</u> and is open source on <u>GitHub</u>.

### Contents of the TensorRT inference server container

The TensorRT Inference Server Docker image contains the inference server executable and related shared libraries in /opt/tensorrtserver.

The container also includes the following:

- ▶ Ubuntu 16.04
- NVIDIA CUDA 10.1.105 including cuBLAS 10.1.0.105
- ► NVIDIA cuDNN 7.5.0
- ► NVIDIA NCCL 2.4.6 (optimized for NVLink<sup>™</sup>)
- ► OpenMPI 3.1.3
- ► TensorRT 5.1.2 RC

### **Driver Requirements**

Release 19.04 is based on CUDA 10.1, which requires <a href="NVIDIA Driver">NVIDIA Driver</a> release 418.xx.x +. However, if you are running on Tesla (Tesla V100, Tesla P4, Tesla P40, or Tesla P100), you may use NVIDIA driver release 384.111+ or 410. The CUDA driver's compatibility package only supports particular drivers. For a complete list of supported drivers, see the <a href="CUDA Application Compatibility">CUDA Application Compatibility</a> topic. For more information, see <a href="CUDA COMPATIBILITY TOTAL PUBLIC PROPRIETA PUBLIC PROPRIETA PUBLIC PUBLIC PU

### **GPU Requirements**

Release 19.04 supports CUDA compute capability 6.0 and higher. This corresponds to GPUs in the Pascal, Volta, and Turing families. Specifically, for a list of GPUs that this

### **Key Features and Enhancements**

This Inference Server release includes the following key features and enhancements.

- ► The inference server container image version 19.04 is based on <u>NVIDIA TensorRT Inference Server 1.1.0</u>, <u>TensorFlow 1.13.1</u>, and <u>Caffe2 0.8.2</u>.
- ► Latest version of NVIDIA NCCL 2.4.6
- ► Latest version of <u>cuBLAS 10.1.0.105</u>
- Client libraries and examples now build with a separate Makefile (a Dockerfile is also included for convenience).
- ▶ Input or output tensors with variable-size dimensions (indicated by -1 in the model configuration) can now represent tensors where the variable dimension has value 0 (zero).
- Zero-sized input and output tensors are now supported for batching models. This enables the inference server to support models that require inputs and outputs that have shape [ batch-size ].
- ► TensorFlow custom operations (C++) can now be built into the inference server. An example and documentation are included in this release.
- ▶ Ubuntu 16.04 with March 2019 updates

#### **Known Issues**

There are no known issues in this release.

### Chapter 12. TENSORRT INFERENCE SERVER RELEASE 19.03

The TensorRT Inference Server container image, release 19.03, is available on <u>NGC</u> and is open source on <u>GitHub</u>.

### Contents of the TensorRT inference server container

The TensorRT Inference Server Docker image contains the inference server executable and related shared libraries in /opt/tensorrtserver.

The container also includes the following:

- ▶ Ubuntu 16.04
- NVIDIA CUDA 10.1.105 including cuBLAS 10.1.105
- ► NVIDIA cuDNN 7.5.0
- ► NVIDIA NCCL 2.4.3 (optimized for NVLink<sup>™</sup>)
- ► OpenMPI 3.1.3
- ► TensorRT 5.1.2 RC

### **Driver Requirements**

Release 19.03 is based on CUDA 10.1, which requires <u>NVIDIA Driver</u> release 418.xx+. However, if you are running on Tesla (Tesla V100, Tesla P4, Tesla P40, or Tesla P100), you may use NVIDIA driver release 384.111+ or 410. The CUDA driver's compatibility package only supports particular drivers. For a complete list of supported drivers, see the <u>CUDA Application Compatibility</u> topic. For more information, see <u>CUDA Compatibility</u> and <u>Upgrades</u>.

### **GPU Requirements**

Release 19.03 supports CUDA compute capability 6.0 and higher. This corresponds to GPUs in the Pascal, Volta, and Turing families. Specifically, for a list of GPUs that this

### **Key Features and Enhancements**

This Inference Server release includes the following key features and enhancements.

- ► The inference server container image version 19.03 is based on <u>NVIDIA TensorRT Inference Server</u> 1.0.0, <u>TensorFlow</u> 1.13.1, and <u>Caffe2</u> 0.8.2.
- ▶ 19.03 is the first GA release of TensorRT Inference Server. See the README at the <u>GitHub</u> project for information on backwards-compatibility guarantees for this and future releases.
- ▶ Added support for "stateful" models and backends that require multiple inference requests be routed to the same model instance/batch slot. The new *sequence batcher* provides scheduling and batching capabilities for this class of models.
- Added GRPC streaming protocol support for inference requests.
- ► HTTP front-end is now asynchronous to enable lower-latency and higher-throughput handling of inference requests.
- ▶ Enhanced perf client to support "stateful"/sequence models and backends.
- ► Latest version of <u>NVIDIA CUDA 10.1.105</u> including <u>cuBLAS 10.1.105</u>
- ► Latest version of <u>NVIDIA cuDNN 7.5.0</u>
- ► Latest version of NVIDIA NCCL 2.4.3
- ► Latest version of <u>TensorRT 5.1.2 RC</u>
- ▶ Ubuntu 16.04 with February 2019 updates

#### Known Issues

▶ If using or upgrading to a 3-part-version driver, for example, a driver that takes the format of xxx.yy.zz, you will receive a Failed to detect NVIDIA driver version. message. This is due to a known bug in the entry point script's parsing of 3-part driver versions. This message is non-fatal and can be ignored. This will be fixed in the 19.04 release.

# Chapter 13. TENSORRT INFERENCE SERVER RELEASE 19.02 BETA

The TensorRT Inference Server container image, release 19.02, is available as a beta release and is open source on <u>GitHub</u>.

### Contents of the TensorRT inference server

This container image contains the TensorRT Inference Server executable and related shared libraries in /opt/tensorrtserver.

The container also includes the following:

- ▶ Ubuntu 16.04
- NVIDIA CUDA 10.0.130 including CUDA<sup>®</sup> Basic Linear Algebra Subroutines library <sup>™</sup> (cuBLAS) 10.0.130
- NVIDIA CUDA<sup>®</sup> Deep Neural Network library<sup>™</sup> (cuDNN) 7.4.2
- NVIDIA Collective Communications Library (NCCL) 2.3.7 (optimized for NVLink<sup>™</sup>
- ► OpenMPI 3.1.3
- ► TensorRT 5.0.2

#### **Driver Requirements**

Release 19.02 is based on CUDA 10, which requires NVIDIA Driver release 410.xx. However, if you are running on Tesla (Tesla V100, Tesla P4, Tesla P40, or Tesla P100), you may use NVIDIA driver release 384. For more information, see CUDA Compatibility and Upgrades.

### **GPU Requirements**

Release 19.02 supports CUDA compute capability 6.0 and higher. This corresponds to GPUs in the Pascal, Volta, and Turing families. Specifically, for a list of GPUs that this

### **Key Features and Enhancements**

This Inference Server release includes the following key features and enhancements.

- ► The inference server container image version 19.02 is based on <u>NVIDIA TensorRT</u> <u>Inference Server</u> 0.11.0 beta, TensorFlow 1.13.0-rc0, and <u>Caffe2 0.8.2</u>.
- Variable-size input and output tensors are now supported.
- **STRING** datatype is now supported for input and output tensors for TensorFlow models and custom backends.
- ► The inference server can now be run on systems without GPUs or that do not have CUDA installed.
- ▶ Ubuntu 16.04 with January 2019 updates

#### **Known Issues**

- ▶ This is a beta release of the Inference Server. All features are expected to be available, however, some aspects of functionality and performance will likely be limited compared to a non-beta release.
- If using or upgrading to a 3-part-version driver, for example, a driver that takes the format of xxx.yy.zz, you will receive a Failed to detect NVIDIA driver version. message. This is due to a known bug in the entry point script's parsing of 3-part driver versions. This message is non-fatal and can be ignored. This will be fixed in the 19.04 release.

### Chapter 14. TENSORRT INFERENCE SERVER RELEASE 19.01 BETA

The TensorRT Inference Server container image, release 19.01, is available as a beta release and is open source on <u>GitHub</u>.

### Contents of the TensorRT inference server

This container image contains the TensorRT Inference Server executable and related shared libraries in /opt/tensorrtserver.

The container also includes the following:

- ▶ Ubuntu 16.04
- NVIDIA CUDA 10.0.130 including CUDA<sup>®</sup> Basic Linear Algebra Subroutines library<sup>™</sup> (cuBLAS) 10.0.130
- ► NVIDIA CUDA<sup>®</sup> Deep Neural Network library<sup>™</sup> (cuDNN) 7.4.2
- NCCL 2.3.7 (optimized for NVLink<sup>™</sup>)
- ▶ <u>OpenMPI 3.1.3</u>
- ► TensorRT 5.0.2

### **Driver Requirements**

Release 19.01 is based on CUDA 10, which requires NVIDIA Driver release 410.xx. However, if you are running on Tesla (Tesla V100, Tesla P4, Tesla P40, or Tesla P100), you may use NVIDIA driver release 384. For more information, see CUDA Compatibility and Upgrades.

### **GPU Requirements**

Release 19.01 supports CUDA compute capability 6.0 and higher. This corresponds to GPUs in the Pascal, Volta, and Turing families. Specifically, for a list of GPUs that this

### **Key Features and Enhancements**

This Inference Server release includes the following key features and enhancements.

- ► The inference server container image version 19.01 is based on <u>NVIDIA TensorRT</u> <u>Inference Server</u> 0.10.0 beta, <u>TensorFlow</u> 1.12.0, and <u>Caffe2</u> 0.8.2.
- ► Latest version of NVIDIA cuDNN 7.4.2
- ► Latest version of OpenMPI 3.1.3
- Custom backend support. The inference server allows individual models to be implemented with custom backends instead of by a deep learning framework. With a custom backend, a model can implement any logic desired, while still benefiting from the GPU support, concurrent execution, dynamic batching and other features provided by the inference server.
- ▶ Ubuntu 16.04 with December 2018 updates

### **Known Issues**

- ▶ This is a beta release of the Inference Server. All features are expected to be available, however, some aspects of functionality and performance will likely be limited compared to a non-beta release.
- ▶ If using or upgrading to a 3-part-version driver, for example, a driver that takes the format of xxx.yy.zz, you will receive a Failed to detect NVIDIA driver version. message. This is due to a known bug in the entry point script's parsing of 3-part driver versions. This message is non-fatal and can be ignored. This will be fixed in the 19.04 release.

# Chapter 15. TENSORRT INFERENCE SERVER RELEASE 18.12 BETA

The TensorRT Inference Server container image, previously referred to as Inference Server, release 18.12, is available as a beta release.

### Contents of the TensorRT inference server

This container image contains the TensorRT Inference Server (TRTIS) executable and related shared libraries in /opt/tensorrtserver.

The container also includes the following:

- Ubuntu 16.04 including Python 3.5
- NVIDIA CUDA 10.0.130 including CUDA<sup>®</sup> Basic Linear Algebra Subroutines library <sup>™</sup> (cuBLAS) 10.0.130
- NVIDIA CUDA<sup>®</sup> Deep Neural Network library<sup>™</sup> (cuDNN) 7.4.1
- ► NCCL 2.3.7 (optimized for NVLink )
- ▶ OpenMPI 3.1.2
- ► TensorRT 5.0.2

### **Driver Requirements**

Release 18.12 is based on CUDA 10, which requires NVIDIA Driver release 410.xx. However, if you are running on Tesla (Tesla V100, Tesla P4, Tesla P40, or Tesla P100), you may use NVIDIA driver release 384. For more information, see CUDA Compatibility and Upgrades.

### **GPU Requirements**

Release 18.12 supports CUDA compute capability 6.0 and higher. This corresponds to GPUs in the Pascal, Volta, and Turing families. Specifically, for a list of GPUs that this

### **Key Features and Enhancements**

This Inference Server release includes the following key features and enhancements.

- ► The Inference Server container image version 18.12 is based on NVIDIA Inference Server 0.9.0 beta, TensorFlow 1.12.0, and Caffe2 0.8.2.
- ▶ TensorRT inference server is now open source. For more information, see GitHub.
- ▶ TRTIS now monitors the model repository for any change and dynamically reloads the model when necessary, without requiring a server restart. It is now possible to add and remove model versions, add/remove entire models, modify the model configuration, and modify the model labels while the server is running.
- ▶ Added a model priority parameter to the model configuration. Currently the model priority controls the CPU thread priority when executing the model and for TensorRT models also controls the CUDA stream priority.
- Fixed a bug in GRPC API: changed the model version parameter from string to int. *This is a non-backwards compatible change.*
- Added --strict-model-config=false option to allow some model configuration properties to be derived automatically. For some model types, this removes the need to specify the config.pbtxt file.
- ▶ Improved performance from an asynchronous GRPC frontend.
- ▶ Ubuntu 16.04 with November 2018 updates

#### **Known Issues**

This is a beta release of the Inference Server. All features are expected to be available, however, some aspects of functionality and performance will likely be limited compared to a non-beta release.

### Chapter 16. TENSORRT INFERENCE SERVER RELEASE 18.11 BETA

The <u>inference server</u> container image, previously referred to as Inference Server, release 18.11, is available as a beta release.

### Contents of the TensorRT inference server

This container image contains the TensorRT inference server executable in /opt/tensorrtserver.

The container also includes the following:

- Ubuntu 16.04 including Python 3.5
- ► NVIDIA CUDA 10.0.130 including CUDA<sup>®</sup> Basic Linear Algebra Subroutines library (cuBLAS) 10.0.130
- ► NVIDIA CUDA<sup>®</sup> Deep Neural Network library<sup>™</sup> (cuDNN) 7.4.1
- ► NCCL 2.3.7 (optimized for NVLink )
- ▶ OpenMPI 3.1.2
- ► TensorRT 5.0.2

### **Driver Requirements**

Release 18.11 is based on CUDA 10, which requires NVIDIA Driver release 410.xx. However, if you are running on Tesla (Tesla V100, Tesla P4, Tesla P40, or Tesla P100), you may use NVIDIA driver release 384. For more information, see CUDA Compatibility and Upgrades.

### **Key Features and Enhancements**

This Inference Server release includes the following key features and enhancements.

► The Inference Server container image version 18.11 is based on NVIDIA Inference Server 0.8.0 beta, TensorFlow 1.12.0-rc2, and Caffe2 0.8.2.

- Models may now be added to and removed from the model repository without requiring an inference server restart.
- Fixed an issue with models that don't support batching. For models that don't support batching, set the model configuration to max\_batch\_size = 0.
- ▶ Added a metric to indicate GPU energy consumption.
- ► Latest version of NCCL 2.3.7.
- ▶ Latest version of NVIDIA cuDNN 7.4.1.
- ► Latest version of TensorRT 5.0.2
- ▶ Ubuntu 16.04 with October 2018 updates

#### **Known Issues**

This is a beta release of the Inference Server. All features are expected to be available, however, some aspects of functionality and performance will likely be limited compared to a non-beta release.

# Chapter 17. TENSORRT INFERENCE SERVER RELEASE 18.10 BETA

The Inference Server container image, previously referred to as Inference Server, release 18.10, is available as a beta release.

### Contents of the TensorRT inference server

This container image contains the TensorRT inference server executable in /opt/tensorrtserver.

The container also includes the following:

- Ubuntu 16.04 including Python 3.5
- ► NVIDIA CUDA 10.0.130 including CUDA<sup>®</sup> Basic Linear Algebra Subroutines library (cuBLAS) 10.0.130
- ► NVIDIA CUDA® Deep Neural Network library <sup>™</sup> (cuDNN) 7.3.0
- NCCL 2.3.6 (optimized for NVLink<sup>™</sup>)
- ► OpenMPI 3.1.2
- ► TensorRT 5.0.0 RC

### **Driver Requirements**

Release 18.10 is based on CUDA 10, which requires NVIDIA Driver release 410.xx. However, if you are running on Tesla (Tesla V100, Tesla P4, Tesla P40, or Tesla P100), you may use NVIDIA driver release 384. For more information, see CUDA Compatibility and Upgrades.

### Key Features and Enhancements

This Inference Server release includes the following key features and enhancements.

► The Inference Server container image version 18.10 is based on NVIDIA Inference Server 0.7.0 beta, TensorFlow 1.10.0, and Caffe2 0.8.2.

- ▶ Latest version of NCCL 2.3.6.
- ► Latest version of <u>OpenMPI 3.1.2</u>.
- ▶ Dynamic batching support is added for all model types. Dynamic batching can be enabled and configured on a per-model bases.
- An improved inference request scheduler provides better handling of inference requests.
- ▶ Added new metrics to indicate GPU power limit, GPU utilization, and model executions (which is useful for determining the impact of dynamic batching).
- Prometheus metrics are now tagged with GPU UUID, model name, and model version as appropriate, so that metric values can be correlated to specific GPUs and models.
- Request latencies reported by status API and metrics are more clear in what they report, for example total request time, queuing time, and inference compute time are now reported.
- Ubuntu 16.04 with September 2018 updates

#### **Known Issues**

This is a beta release of the Inference Server. All features are expected to be available, however, some aspects of functionality and performance will likely be limited compared to a non-beta release.

# Chapter 18. TENSORRT INFERENCE SERVER RELEASE 18.09 BETA

The Inference Server container image, previously referred to as Inference Server, release 18.09, is available as a beta release.

### Contents of the TensorRT inference server

This container image contains the TensorRT inference server executable in /opt/tensorrtserver.

The container also includes the following:

- Ubuntu 16.04 including Python 3.5
- NVIDIA CUDA 10.0.130 including CUDA<sup>®</sup> Basic Linear Algebra Subroutines library <sup>™</sup> (cuBLAS) 10.0.130
- ► NVIDIA CUDA® Deep Neural Network library <sup>™</sup> (cuDNN) 7.3.0
- NCCL 2.3.4 (optimized for NVLink<sup>™</sup>)
- ► OpenMPI 2.0
- ► TensorRT 5.0.0 RC

### **Driver Requirements**

Release 18.09 is based on CUDA 10, which requires NVIDIA Driver release 410.xx. However, if you are running on Tesla (Tesla V100, Tesla P4, Tesla P40, or Tesla P100), you may use NVIDIA driver release 384. For more information, see CUDA Compatibility and Upgrades.

### Key Features and Enhancements

This Inference Server release includes the following key features and enhancements.

► The Inference Server container image version 18.09 is based on NVIDIA Inference Server 0.6.0 beta, TensorFlow 1.10.0, and Caffe2 0.8.1.

- ▶ Latest version of cuDNN 7.3.0.
- ▶ Latest version of CUDA 10.0.130 which includes support for DGX-2, Turing, and Jetson Xavier.
- Latest version of cuBLAS 10.0.130.
- ▶ Latest version of NCCL 2.3.4.
- ► Latest version of TensorRT 5.0.0 RC.
- Google Cloud Storage paths are now allowed when specifying the location of the model store. For example, --model-store=gs://<bucket>/<mode store path>.
- Additional Prometheus metrics are exposed on the metrics endpoint: GPU power usage; GPU power limit; per-model request, queue and compute time.
- ► The C++ and Python client API now supports asynchronous requests.
- Ubuntu 16.04 with August 2018 updates

- ▶ This is a beta release of the Inference Server. All features are expected to be available, however, some aspects of functionality and performance will likely be limited compared to a non-beta release.
- Starting with the 18.09 release, the directory holding the TensorRT inference server components has changed from /opt/inference\_server to /opt/ tensorrtserver and the TensorRT inference server executable name has changed from inference server to trtserver.

# Chapter 19. INFERENCE SERVER RELEASE 18.08 BETA

The NVIDIA container image of the Inference Server, release 18.08, is available as a beta release.

#### Contents of the Inference Server

This container image contains the Inference Server executable in /opt/inference\_server.

The container also includes the following:

▶ Ubuntu 16.04

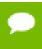

Container image 18.08-py2 contains Python 2.7; 18.08-py3 contains Python 3.5.

- NVIDIA CUDA 9.0.176 (see Errata section and 2.1) including CUDA<sup>®</sup> Basic Linear Algebra Subroutines library (cuBLAS) 9.0.425
- ► NVIDIA CUDA<sup>®</sup> Deep Neural Network library <sup>™</sup> (cuDNN) 7.2.1
- ► NCCL 2.2.13 (optimized for NVLink<sup>™</sup>)
- ► TensorRT 4.0.1

## **Driver Requirements**

Release 18.08 is based on CUDA 9, which requires NVIDIA Driver release 384.xx.

# **Key Features and Enhancements**

- ► The Inference Server container image version 18.08 is based on NVIDIA Inference Server 0.5.0 beta, TensorFlow 1.9.0, and Caffe2 0.8.1.
- ▶ Latest version of cuDNN 7.2.1.
- Added support for Kubernetes compatible ready and live endpoints.

- Added support for Prometheus metrics. Load metric is reported that can be used for Kubernetes-style auto-scaling.
- ► Enhance example perf\_client application to generate latency vs. inferences/ second results.
- ▶ Improve performance of TensorRT models by allowing multiple TensorRT model instances to execute simultaneously.
- ► Improve HTTP client performance by reusing connections for multiple inference requests.
- ▶ Ubuntu 16.04 with July 2018 updates

- ▶ This is a beta release of the Inference Server. All features are expected to be available, however, some aspects of functionality and performance will likely be limited compared to a non-beta release.
- ➤ There is a known performance regression in the inference benchmarks for ResNet-50. We haven't seen this regression in the inference benchmarks for VGG or training benchmarks for any network. The cause of the regression is still under investigation.

# Chapter 20. INFERENCE SERVER RELEASE 18.07 BETA

The NVIDIA container image of the Inference Server, release 18.07, is available as a beta release.

# Contents of the Inference Server

This container image contains the Inference Server executable in /opt/inference\_server.

The container also includes the following:

Ubuntu 16.04

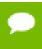

Container image 18.07-py2 contains Python 2.7; 18.07-py3 contains Python 3.5.

- NVIDIA CUDA 9.0.176 (see Errata section and 2.1) including CUDA<sup>®</sup> Basic Linear Algebra Subroutines library (cuBLAS) 9.0.425
- ► NVIDIA CUDA® Deep Neural Network library (cuDNN) 7.1.4
- ► NCCL 2.2.13 (optimized for NVLink<sup>™</sup>)
- ► TensorRT 4.0.1

## **Driver Requirements**

Release 18.07 is based on CUDA 9, which requires NVIDIA Driver release 384.xx.

# **Key Features and Enhancements**

- ► The Inference Server container image version 18.07 is based on NVIDIA Inference Server 0.4.0 beta, TensorFlow 1.8.0, and Caffe2 0.8.1.
- Latest version of CUDA<sup>®</sup> Basic Linear Algebra Subroutines library<sup>™</sup> (cuBLAS) 9.0.425.

- ► Support added for TensorFlow SavedModel format.
- ▶ Support added for gRPC in addition to existing HTTP REST.
- ▶ Ubuntu 16.04 with June 2018 updates

# Chapter 21. INFERENCE SERVER RELEASE 18.06 BETA

The NVIDIA container image of the Inference Server, release 18.06, is available as a beta release.

#### Contents of the Inference Server

This container image contains the Inference Server executable in /opt/inference\_server.

The container also includes the following:

Ubuntu 16.04

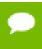

Container image 18.06-py2 contains Python 2.7; 18.06-py3 contains Python 3.5.

- NVIDIA CUDA 9.0.176 (see Errata section and 2.1) including CUDA<sup>®</sup> Basic Linear Algebra Subroutines library (cuBLAS) 9.0.333 (see section 2.3.1)
- ► NVIDIA CUDA® Deep Neural Network library (cuDNN) 7.1.4
- ► NCCL 2.2.13 (optimized for NVLink<sup>™</sup>)
- ► TensorRT 4.0.1

## **Driver Requirements**

Release 18.06 is based on CUDA 9, which requires NVIDIA Driver release 384.xx.

## Key Features and Enhancements

- ► The Inference Server container image version 18.06 is based on NVIDIA Inference Server 0.3.0 beta, TensorFlow 1.8.0, and Caffe2 0.8.1.
- Support added for Caffe2 NetDef models.

- ▶ Support added for CPU-only servers in addition to servers that have one or more GPUs. The Inference Server can simultaneously use both CPUs and GPUs for inferencing.
- ► Logging format and control is unified across all inferencing backends: TensorFlow, TensorRT, and Caffe2.
- ► Gracefully exits upon receiving SIGTERM or SIGINT. Any in-flight inferences are allowed to complete before exiting, subject to a timeout.
- Server status is enhanced to report the readiness and availability of the server and of each model (and model version).
- ▶ Ubuntu 16.04 with May 2018 updates

# Chapter 22. INFERENCE SERVER RELEASE 18.05 BETA

The NVIDIA container image of the Inference Server, release 18.05, is available as a beta release.

#### Contents of the Inference Server

This container image contains the Inference Server executable in /opt/inference\_server.

The container also includes the following:

▶ Ubuntu 16.04

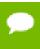

Container image 18.05-py2 contains Python 2.7; 18.05-py3 contains Python 3.5.

- NVIDIA CUDA 9.0.176 (see Errata section and 2.1) including CUDA<sup>®</sup> Basic Linear Algebra Subroutines library (cuBLAS) 9.0.333 (see section 2.3.1)
- ► NVIDIA CUDA<sup>®</sup> Deep Neural Network library <sup>™</sup> (cuDNN) 7.1.2
- NCCL 2.1.15 (optimized for NVLink<sup>™</sup>)
- ► TensorRT 3.0.4

## **Driver Requirements**

Release 18.05 is based on CUDA 9, which requires NVIDIA Driver release 384.xx.

# **Key Features and Enhancements**

- ► The Inference Server container image version 18.05 is based on NVIDIA Inference Server 0.2.0 beta and TensorFlow 1.7.0.
- ▶ Multiple model support. The Inference Server can manage any number and mix of TensorFlow to TensorRT models (limited by system disk and memory resources).

- ► TensorFlow to TensorRT integrated model support. The Inference Server can manage TensorFlow models that have been optimized with TensorRT.
- Multi-GPU support. The Inference Server can distribute inferencing across all system GPUs. Systems with heterogeneous GPUs are supported.
- ▶ Multi-tenancy support. Multiple models (or multiple instances of the same model) can run simultaneously on the same GPU.
- Batching support
- ▶ Ubuntu 16.04 with April 2018 updates

# Chapter 23. INFERENCE SERVER RELEASE 18.04 BETA

The NVIDIA container image of the Inference Server, release 18.04, is available as a beta release.

#### Contents of the Inference Server

This container image contains the Inference Server executable in /opt/inference\_server.

The container also includes the following:

- ▶ Ubuntu 16.04 including Python 2.7 environment
- NVIDIA CUDA 9.0.176 (see Errata section and 2.1) including CUDA<sup>®</sup> Basic Linear Algebra Subroutines library<sup>™</sup> (cuBLAS) 9.0.333 (see section 2.3.1)
- NVIDIA CUDA<sup>®</sup> Deep Neural Network library<sup>™</sup> (cuDNN) 7.1.1
- NCCL 2.1.15 (optimized for NVLink<sup>™</sup>)

## **Driver Requirements**

Release 18.04 is based on CUDA 9, which requires NVIDIA Driver release 384.xx.

# **Key Features and Enhancements**

- ▶ This is the beta release of the Inference Server container.
- ► The Inference Server container image version 18.04 is based on NVIDIA Inference Server 0.1.0 beta.
- Multiple model support. The Inference Server can manage any number and mix of models (limited by system disk and memory resources). Supports TensorRT and TensorFlow GraphDef model formats.
- ▶ Multi-GPU support. The server can distribute inferencing across all system GPUs.
- Multi-tenancy support. Multiple models (or multiple instances of the same model) can run simultaneously on the same GPU.

- Batching support.
- ▶ Latest version of NCCL 2.1.15
- ▶ Ubuntu 16.04 with March 2018 updates

#### Notice

THE INFORMATION IN THIS GUIDE AND ALL OTHER INFORMATION CONTAINED IN NVIDIA DOCUMENTATION REFERENCED IN THIS GUIDE IS PROVIDED "AS IS." NVIDIA MAKES NO WARRANTIES, EXPRESSED, IMPLIED, STATUTORY, OR OTHERWISE WITH RESPECT TO THE INFORMATION FOR THE PRODUCT, AND EXPRESSLY DISCLAIMS ALL IMPLIED WARRANTIES OF NONINFRINGEMENT, MERCHANTABILITY, AND FITNESS FOR A PARTICULAR PURPOSE. Notwithstanding any damages that customer might incur for any reason whatsoever, NVIDIA's aggregate and cumulative liability towards customer for the product described in this guide shall be limited in accordance with the NVIDIA terms and conditions of sale for the product.

THE NVIDIA PRODUCT DESCRIBED IN THIS GUIDE IS NOT FAULT TOLERANT AND IS NOT DESIGNED, MANUFACTURED OR INTENDED FOR USE IN CONNECTION WITH THE DESIGN, CONSTRUCTION, MAINTENANCE, AND/OR OPERATION OF ANY SYSTEM WHERE THE USE OR A FAILURE OF SUCH SYSTEM COULD RESULT IN A SITUATION THAT THREATENS THE SAFETY OF HUMAN LIFE OR SEVERE PHYSICAL HARM OR PROPERTY DAMAGE (INCLUDING, FOR EXAMPLE, USE IN CONNECTION WITH ANY NUCLEAR, AVIONICS, LIFE SUPPORT OR OTHER LIFE CRITICAL APPLICATION). NVIDIA EXPRESSLY DISCLAIMS ANY EXPRESS OR IMPLIED WARRANTY OF FITNESS FOR SUCH HIGH RISK USES. NVIDIA SHALL NOT BE LIABLE TO CUSTOMER OR ANY THIRD PARTY, IN WHOLE OR IN PART, FOR ANY CLAIMS OR DAMAGES ARISING FROM SUCH HIGH RISK USES.

NVIDIA makes no representation or warranty that the product described in this guide will be suitable for any specified use without further testing or modification. Testing of all parameters of each product is not necessarily performed by NVIDIA. It is customer's sole responsibility to ensure the product is suitable and fit for the application planned by customer and to do the necessary testing for the application in order to avoid a default of the application or the product. Weaknesses in customer's product designs may affect the quality and reliability of the NVIDIA product and may result in additional or different conditions and/or requirements beyond those contained in this guide. NVIDIA does not accept any liability related to any default, damage, costs or problem which may be based on or attributable to: (i) the use of the NVIDIA product in any manner that is contrary to this guide, or (ii) customer product designs.

Other than the right for customer to use the information in this guide with the product, no other license, either expressed or implied, is hereby granted by NVIDIA under this guide. Reproduction of information in this guide is permissible only if reproduction is approved by NVIDIA in writing, is reproduced without alteration, and is accompanied by all associated conditions, limitations, and notices.

## **Trademarks**

NVIDIA, the NVIDIA logo, and cuBLAS, CUDA, cuDNN, DALI, DIGITS, DGX, DGX-1, DGX-2, DGX Station, DLProf, Jetson, Kepler, Maxwell, NCCL, Nsight Compute, Nsight Systems, NvCaffe, PerfWorks, Pascal, SDK Manager, Tegra, TensorRT, TensorRT Inference Server, Tesla, TF-TRT, and Volta are trademarks and/or registered trademarks of NVIDIA Corporation in the United States and other countries. Other company and product names may be trademarks of the respective companies with which they are associated.

#### Copyright

© 2019 NVIDIA Corporation. All rights reserved.

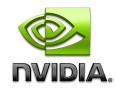